## **Pre-Calculus 12 Composite Functions**

Composite functions are functions that are formed from two functions,  $f(x)$  and  $g(x)$ , in which the output of one of the functions is used as the input for the other function.

 $\mathbf{Ex:} f(g(x)) \longrightarrow \mathsf{Sameas} (\mathsf{f \circ g})(x)$ 

When combining functions, order is important:

outside  $f(x)$   $\overline{f(g(x))}$  is not always the same as  $g(f(x))$ 

**Examples** 

1. Given the following,

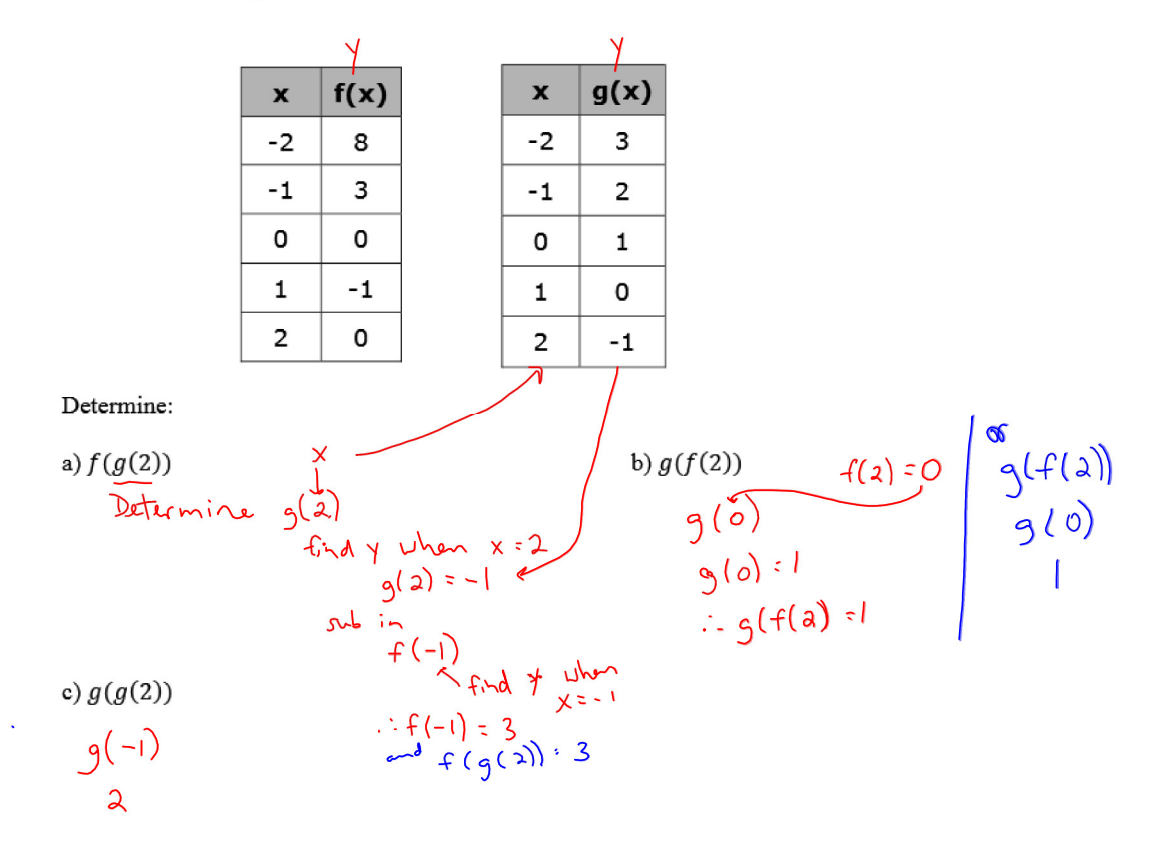

 $\mathbf{S}^{(i)}$  and  $\mathbf{S}^{(i)}$  and  $\mathbf{S}^{(i)}$  and  $\mathbf{S}^{(i)}$ 

2. Given the graphs of  $f(x)$  and  $g(x)$ , determine:

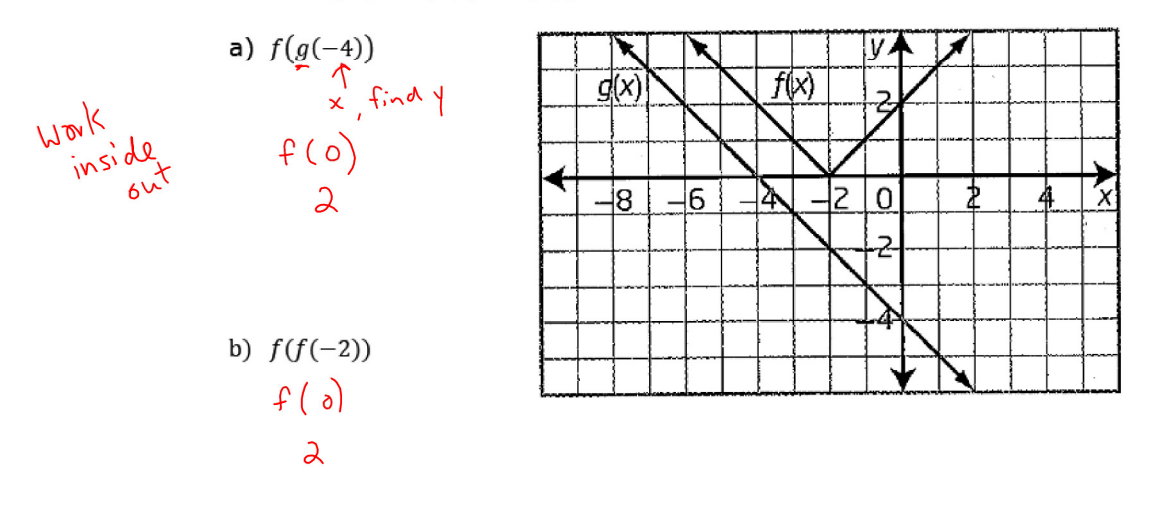

3. Given the functions  $f(x) = x^2 + 3$  and  $g(x) = -2x + 1$ , determine:

a) 
$$
f(g(2))
$$
 b)  $g(f(-3))$   
\n $\omega$  Evaluate  $g(2)$  f(-3)= 12  
\n $\omega$   
\n $\omega$   
\n $\omega$   
\n $\omega$   
\n $\omega$   
\n $\omega$   
\n $\omega$   
\n $\omega$   
\n $\omega$   
\n $\omega$   
\n $\omega$   
\n $\omega$   
\n $\omega$   
\n $\omega$   
\n $\omega$   
\n $\omega$   
\n $\omega$   
\n $\omega$   
\n $\omega$   
\n $\omega$   
\n $\omega$   
\n $\omega$   
\n $\omega$   
\n $\omega$   
\n $\omega$   
\n $\omega$   
\n $\omega$   
\n $\omega$   
\n $\omega$   
\n $\omega$   
\n $\omega$   
\n $\omega$   
\n $\omega$   
\n $\omega$   
\n $\omega$   
\n $\omega$   
\n $\omega$   
\n $\omega$   
\n $\omega$   
\n $\omega$   
\n $\omega$   
\n $\omega$   
\n $\omega$   
\n $\omega$   
\n $\omega$   
\n $\omega$   
\n $\omega$   
\n $\omega$   
\n $\omega$   
\n $\omega$   
\n $\omega$   
\n $\omega$   
\n $\omega$   
\n $\omega$   
\n $\omega$   
\n $\omega$   
\n $\omega$   
\n $\omega$   
\n $\omega$   
\n $\omega$   
\n $\omega$   
\n $\omega$   
\n $\omega$   
\n $\omega$   
\n $\omega$   
\n $\omega$   
\n $\omega$   
\n $\omega$   
\n $\omega$   
\n $\omega$   
\n $\omega$   
\n

 $\mathcal{L}(\mathcal{L}^{\mathcal{L}}(\mathcal{L}^{\mathcal{L}}(\mathcal{L}$ 

4. Given 
$$
f(x) = 2x^2 + 1
$$
 and  $g(x) = 2x + 7$ , determine an explicit equation for each of the  
\nfollowing:  
\na)  $f(g(\frac{x}{x}))$   
\n4.  $(x) = 2x^2 + 1$   
\n4.  $(2x+7) = 2(2x+7)^2 + 1$   
\n5.  $2(4x^2 + 28x + 99) + 1$   
\n6.  $8x^2 + 5(x + 99)$   
\n7.  $8x^2 + 5(x + 99)$   
\n8.  $g(x) = 8x^2 + 5(x + 99)$   
\n9.  $g(f(x))$   
\n9.  $(x) = 2x + 7$   
\n1.  $f(g(x)) = 8x^2 + 5g(x + 99)$   
\n1.  $g(g(x))$   
\n1.  $g(g(x)) = 2(2x+7) + 7$   
\n2.  $g(g(x))$   
\n2.  $g(g(x))$   
\n3.  $(2x+7) = 2(2x+7) + 7$   
\n4.  $g(x) = 4x + 14 + 7$   
\n5.  $g(x) = 4x + 14 + 7$   
\n6.  $g(g(x))$   
\n9.  $(2x+7) = 2(2x+7) + 7$   
\n1.  $4x + 21$   
\n2.  $g(g(x)) = 4x + 24$   
\n3.  $g(g(x)) = 4x + 24$   
\n4.  $g(g(x)) = 4x + 24$   
\n5.  $g(g(x)) = 4x + 24$   
\n6.  $g(g(x)) = 4x + 24$   
\n7.  $g(g(x)) = 4x + 24$   
\n8.  $g(g(x)) = 4x^2 + 4$   
\n9.  $g(g(x)) = 4x + 24$   
\n10.  $g(g(x)) = 4x^2 + 4$   
\n11.  $g(g(x)) = 4x^2 + 4$   
\n12.  $g(g(x)) = 4x^2 + 4$   
\n13.  $$